## prem pice

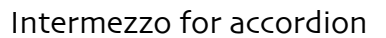

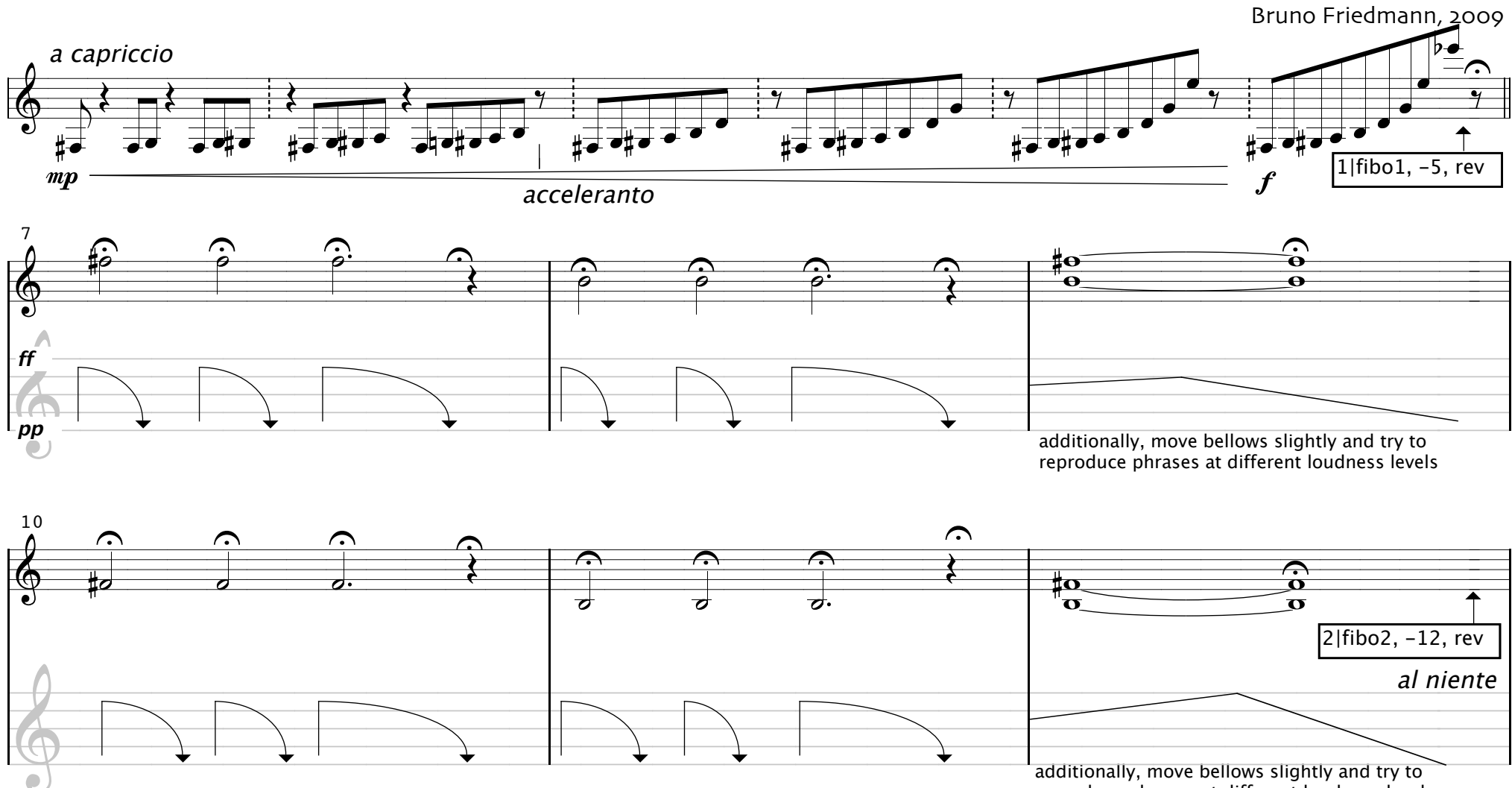

reproduce phrases at different loudness levels

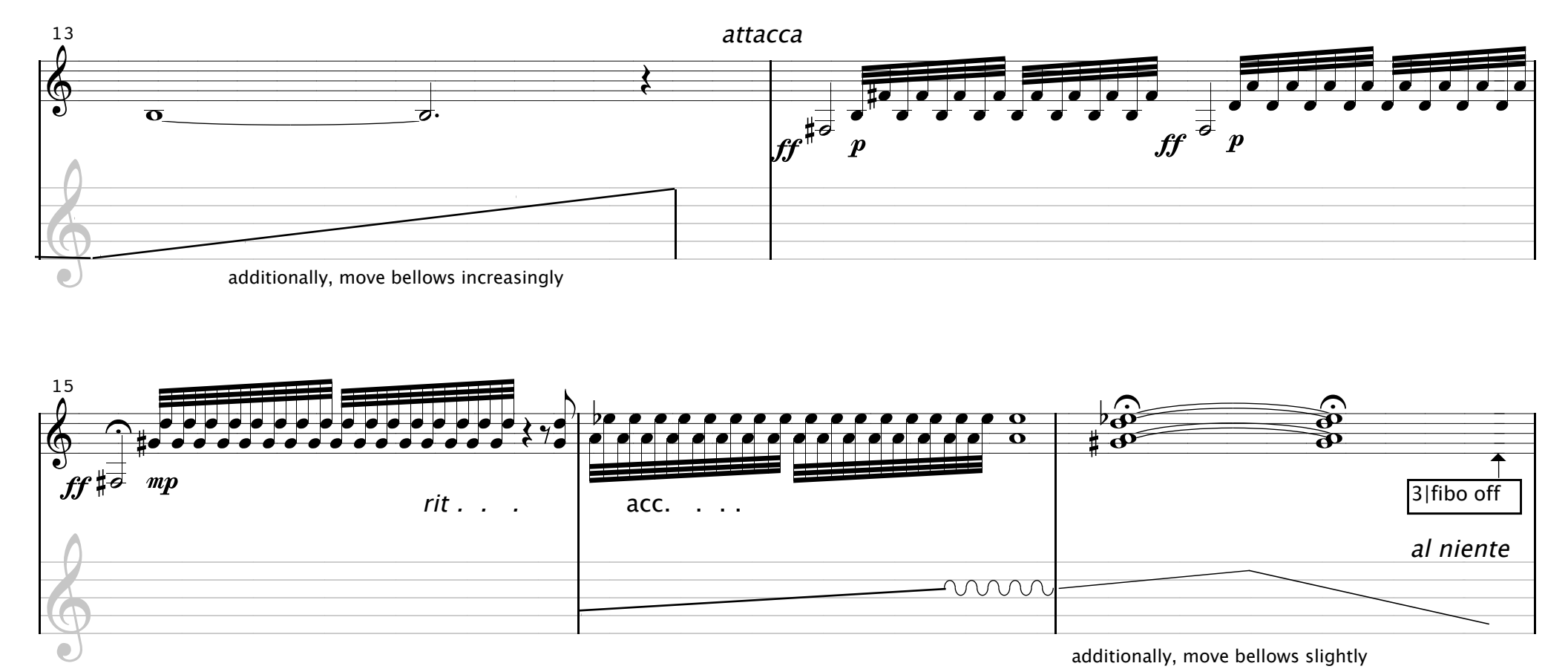

additionally, move bellows slightly and try to reproduce phrases at different loudness levels

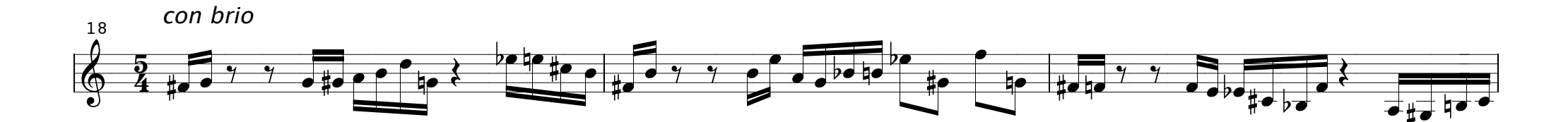

 $\overline{3}$ 

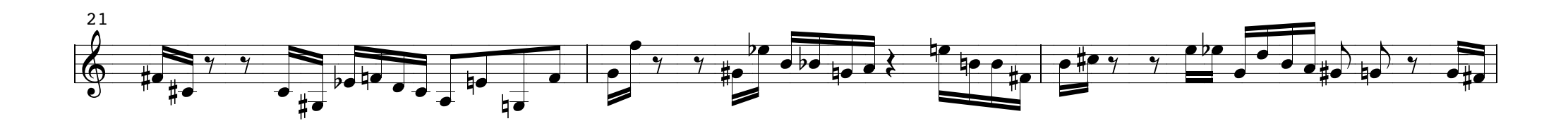

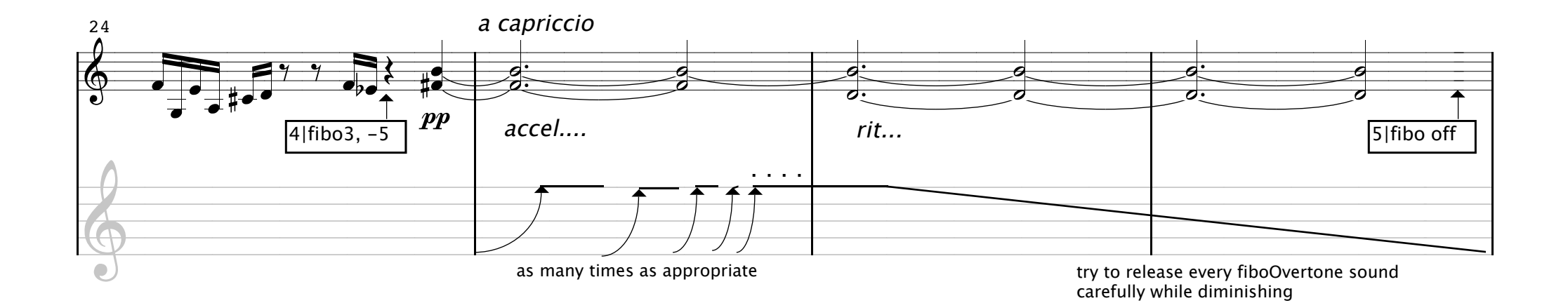

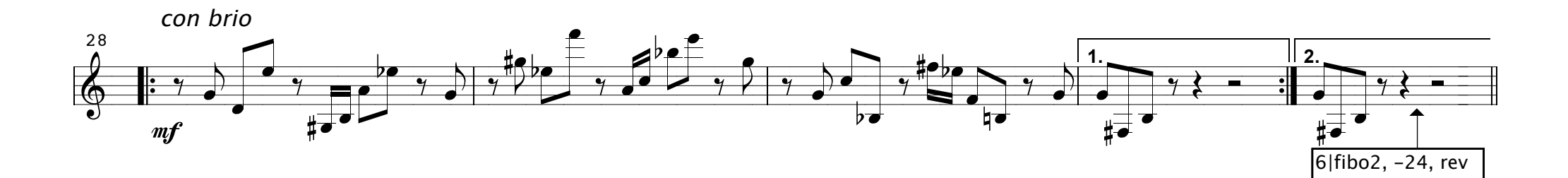

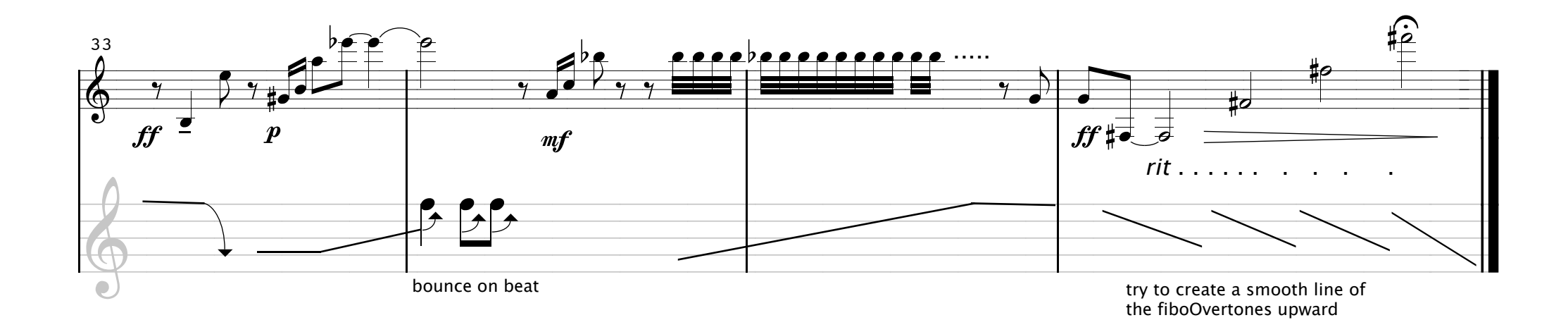

 $\overline{4}$